← [roadmap](https://openschulportfolio.de/roadmap)

## **Einfache Statistikdaten aus SVP Export ezeugen**

**verantwortlich:** Frank [Au](https://openschulportfolio.de/lib/plugins/task/ics.php?id=roadmap:version11:einfache_statistikdaten_aus_svp_export_ezeugen)fgabe

## **Beschreibung**

Die einfachen Statistikdaten wie Klassenzahl, Profile, Schülerzahl u.ä. sollten aus dem Export von SVP erzeugt werden können.

## **Bemerkungen**

From: <https://openschulportfolio.de/>- **open | Schulportfolio**

Permanent link: **[https://openschulportfolio.de/roadmap:version11:einfache\\_statistikdaten\\_aus\\_svp\\_export\\_ezeugen?rev=1276703703](https://openschulportfolio.de/roadmap:version11:einfache_statistikdaten_aus_svp_export_ezeugen?rev=1276703703)** Last update: **12.12.2018 15:54**

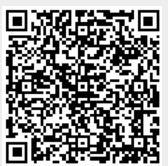